Geben Sie die E-Mail-Adresse ein, die mit Ihrem SALUS Smart Home-Konto verknüpft ist, wie von der App verlangt, und klicken Sie auf die Schaltfläche "**E-Mail-Bestätigungscode**".

Geben Sie den OTP-Code, den Sie in Ihrer E-Mail erhalten haben, zusammen mit Ihrem neuen Passwort in die entsprechenden Felder ein und klicken Sie auf "**Neues Passwort speichern**".

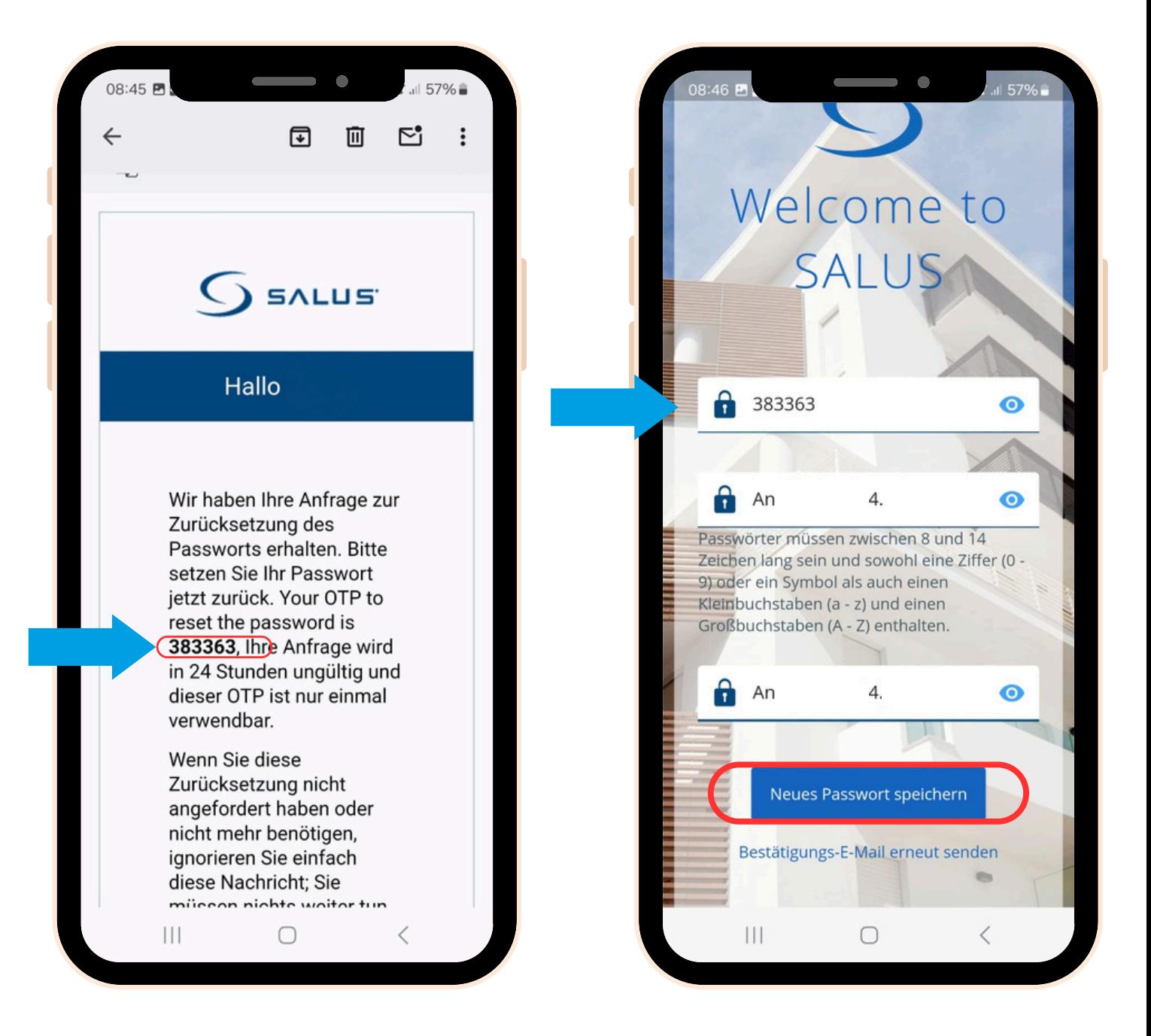

- Installieren Sie die SALUS Premium Lite App, indem Sie auf den Link klicken, der Ihrem Gerätetyp aus den folgenden Optionen entspricht:
	- **Android:** [https://play.google.com/store/apps/details?](https://play.google.com/store/apps/details?id=com.salus.eu.smarthome) [id=com.salus.eu.smarthome](https://play.google.com/store/apps/details?id=com.salus.eu.smarthome)
	- **iOS:** [https://apps.apple.com/us/app/salus-premium](https://apps.apple.com/us/app/salus-premium-lite/id1614793141)[lite/id1614793141](https://apps.apple.com/us/app/salus-premium-lite/id1614793141)
	- **Für alle anderen Betriebssysteme:** [https://app](https://app-release-salus-euprod.s3.eu-central-1.amazonaws.com/EU_0.70.5_330.apk)[release-salus-euprod.s3.eu-central-](https://app-release-salus-euprod.s3.eu-central-1.amazonaws.com/EU_0.70.5_330.apk)[1.amazonaws.com/EU\\_0.70.5\\_330.apk](https://app-release-salus-euprod.s3.eu-central-1.amazonaws.com/EU_0.70.5_330.apk)

 $3<sup>1</sup>$ 

Bitte zögern Sie nicht, sich an uns zu wenden, wenn ļ Sie auf Herausforderungen stoßen oder Hilfe benötigen: [support@salus-controls.de](mailto:%20support@salus-controls.de).

Beantragen Sie die Rücksetzung Ihres Passworts, indem Sie auf "**Passwort vergessen?**" klicken.

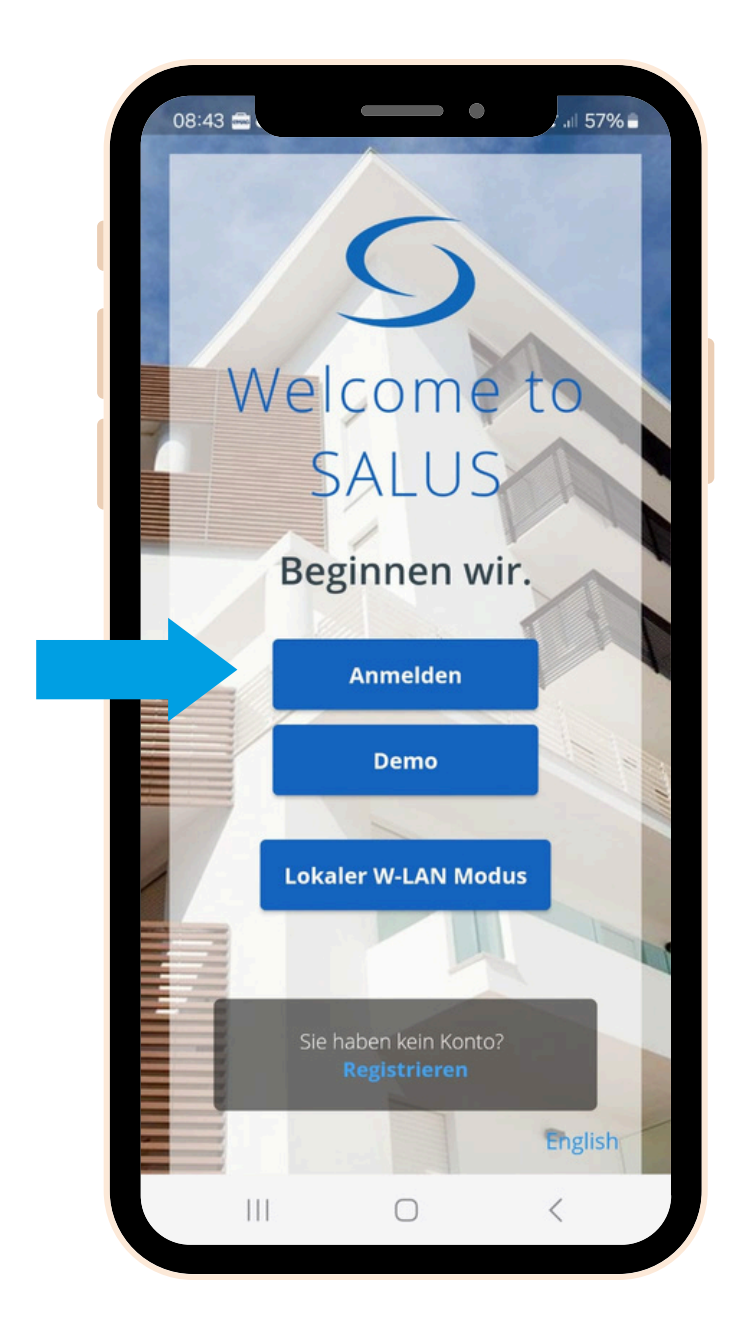

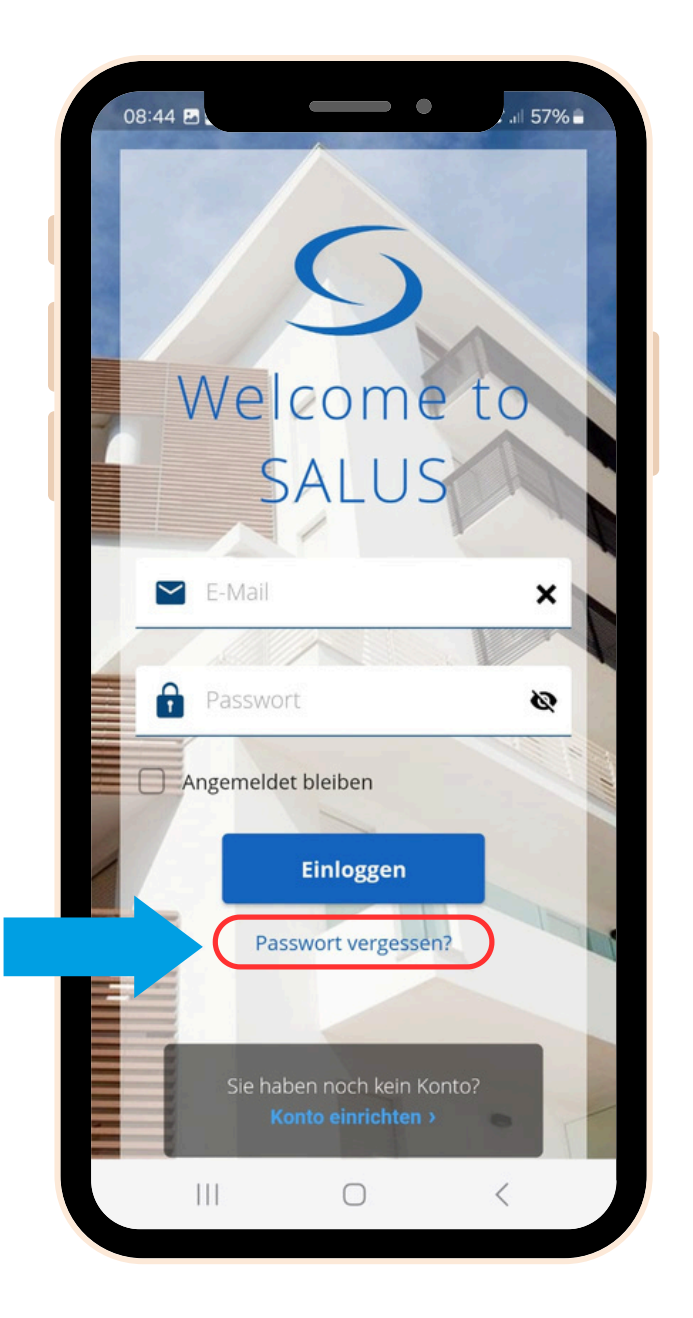

Starten/öffnen Sie die SALUS Premium Lite App und wählen Sie "**Anmelden**".

> Prüfen Sie Ihren E-Mail-Posteingang, bitte schauen Sie auch in den SPAM Ordner.

 $5<sup>1</sup>$ 

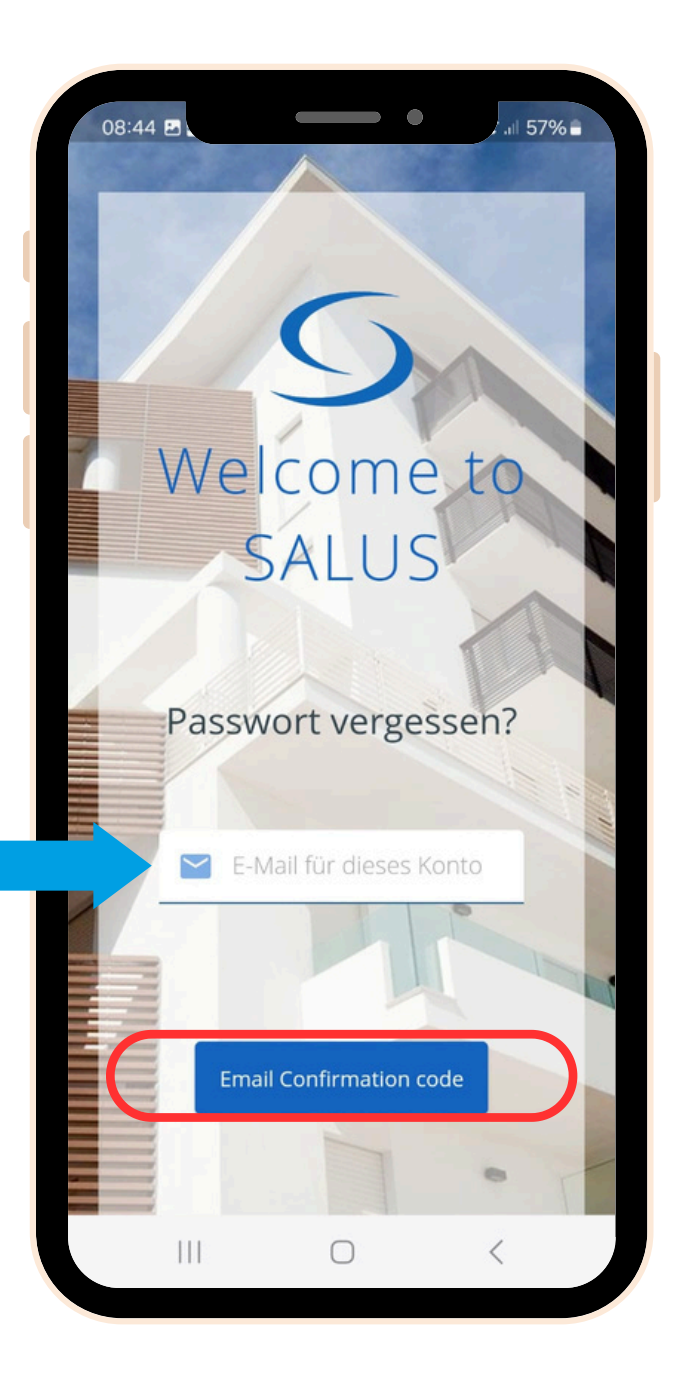

**Das war's!** Sie haben Ihr Passwort erfolgreich zurückgesetzt. Sie können nun die neue SALUS Premium Lite App verwenden, um Ihr SALUS Smart Home System zu steuern.

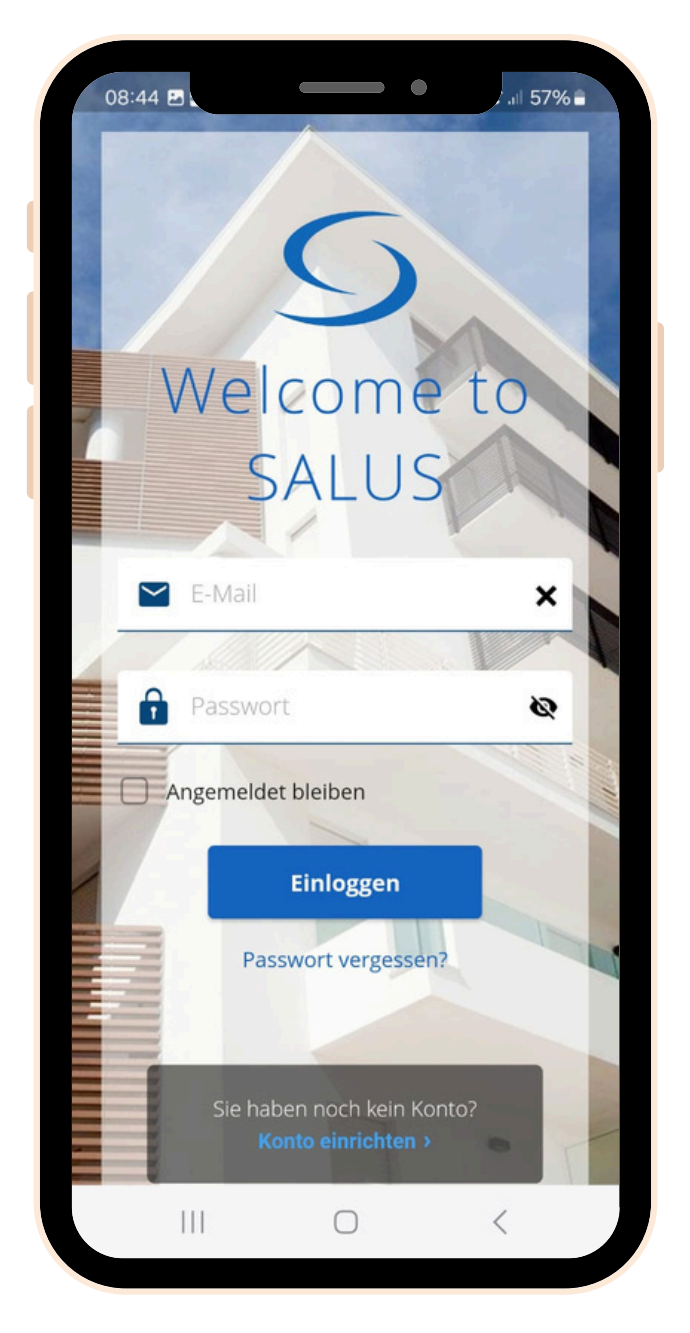

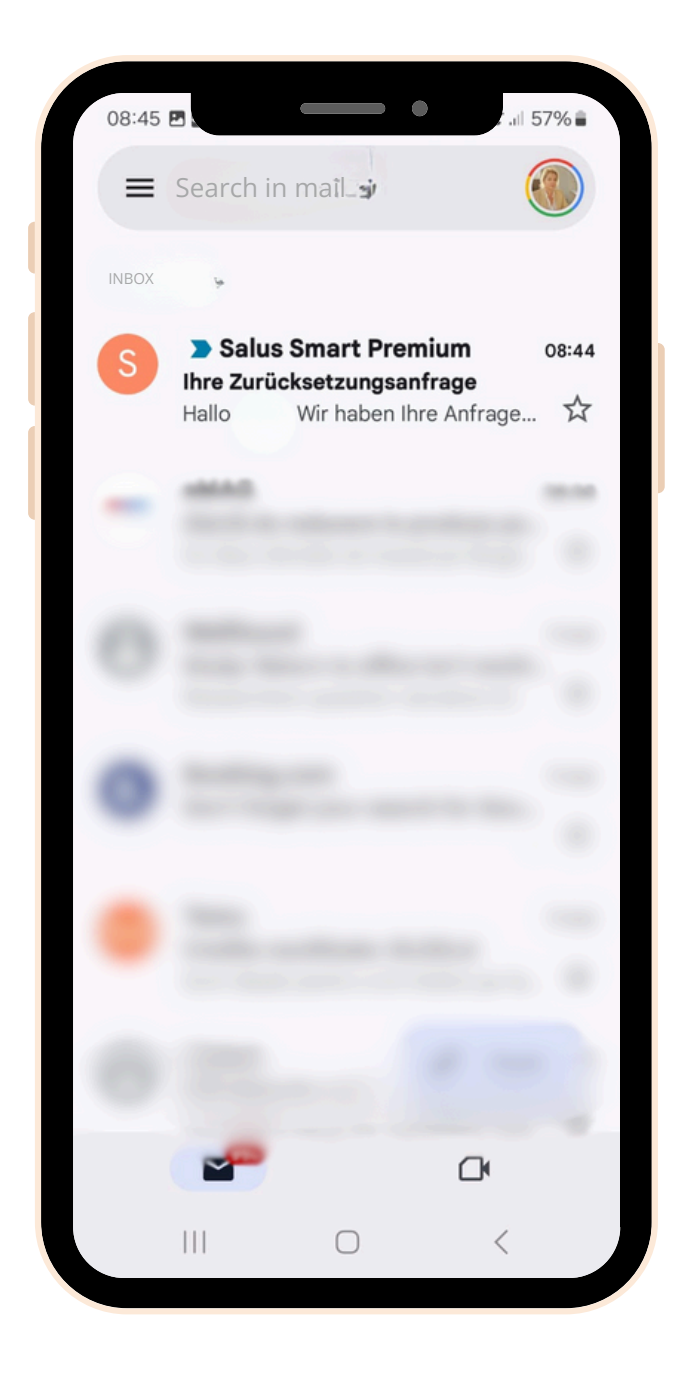

4

1

 $6<sup>1</sup>$ 

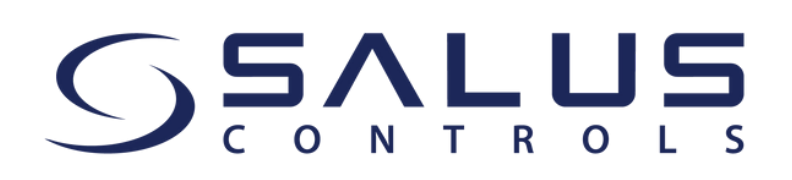

## **So verwenden Sie die SALUS Premium Lite App zur Steuerung Ihres SALUS Smart Home Systems**

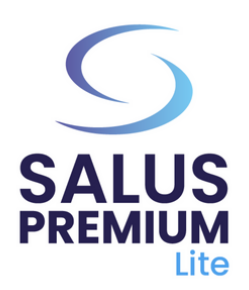